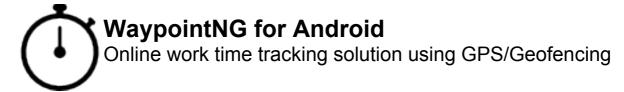

#### Management summary

Waypoint is the next generation work time tracking solution using the GPS functionality of your smart device and a web service to store the data centralized and online. It helps you save money and get an up to date overview and current status of all your projects and employees. This way it's easy for managers and coworkers to access the latest information about all workers and projects and generate reports using the really latest date available. Although Waypoint can be used by anybody who needs to report work time or project time, it really shows it's full potential when used by workers visiting different locations and client or project during the day. This is because you can let Waypoint create automatic records when visiting certain predefined worksite (clients/projects) by using the GPS locations & Geo-Fencing. With this data you can for example analyze and optimize the travel-distances between different projects and clients or you can improve the organization of your work planing by comparing the average time spent for travel between two projects and so on.

Beside the location awareness Waypoint of course also let's you analyze the work time of your employees in a normal manor such as start / end time compared to stipulated time or work time also compared to a reference and average value for every work day, time spent per project / client, income generated and much much more. In the report section you always have the choice between a graphically or data sheet view (It is planned to export or forward this reports using email and other technologies). The Waypoint App for Android is freely available in the Google Play Store and you can create a free Mandate to try out Waypoint absolutely free @ http://wpsignup.kimhauser.ch. It's planned to release the server side on a licensed base, but this is a upcoming project and will be coming soon. Also a iOS version of the App is under construction and will be coming soon.

#### **Quick entries**

Waypoint has a quick entry mode where you control the creation of the time record by the click of a single button – ideally only 3 clicks needed. You start time tracking, you stop time tracking and if everything is fine you save it. Waypoint can also save the currently active quick entry state if you close the app or leave the current activity before saving it. When you then come back to this activity, it will look like you have never been gone away from this screen and continue where you left.

#### Reports & analysis

Beside the tracking functionality Waypoint offers different reports, graphically and as data table, which let you analyze the work time of an specific employee (i.e. average start / end time, work time) a team and also figures like how much time is spent for a specific client or project over all etc.

#### **Settings & Themes**

From the settings view you can manage how Waypoint behaves and presents itself to you. You have a lot of different settings to adjust and tweak Waypoint so it fits you needs. Beside that you can manage the base data like clients projects, work codes, waypoints, mandate etc. directly from within Waypoint.

To enhance the visual attractivity of Waypoint you can choose between a dark and light base theme, 4 different color modes and 3 different intensity levels for the chosen color modes. This enables you to choose between in total 24 different shades in which Waypoint can present itself to you. This makes working with Waypoint even more fun and you can give it a personal touch.

Please have a look at the following pages with images of Waypoint running which should give you a first visual impression of Waypoint for Android. If you're interested, I can send you a APK with a beta version of Waypoint for Android.

# **Waypoint Login screen**

Enter mandate, user name, password and login

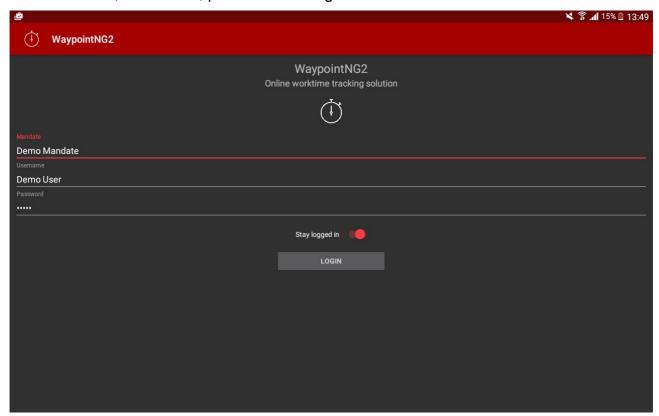

## Waypoint main view (timesheet overview)

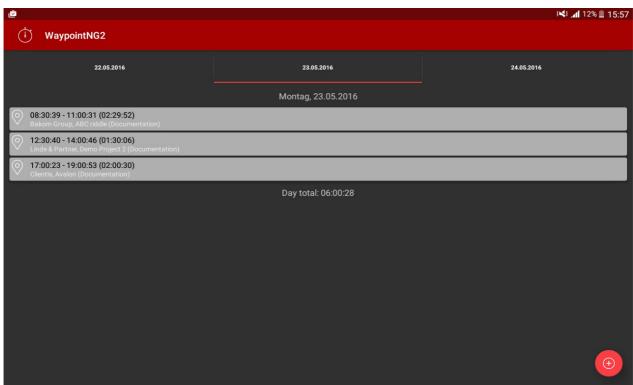

## Timesheet entry – Edit view

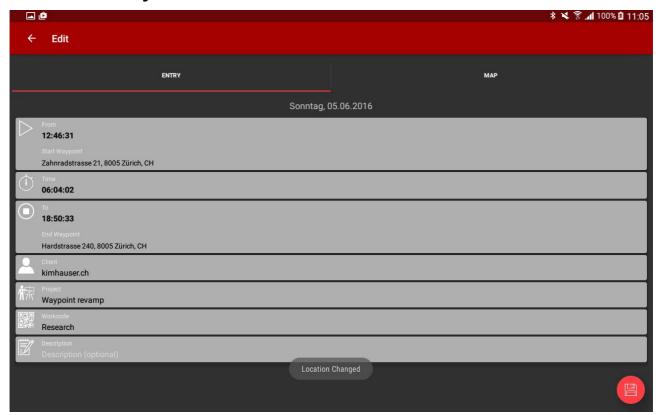

## Timesheet - Waypoint map view (Start / End Waypoint)

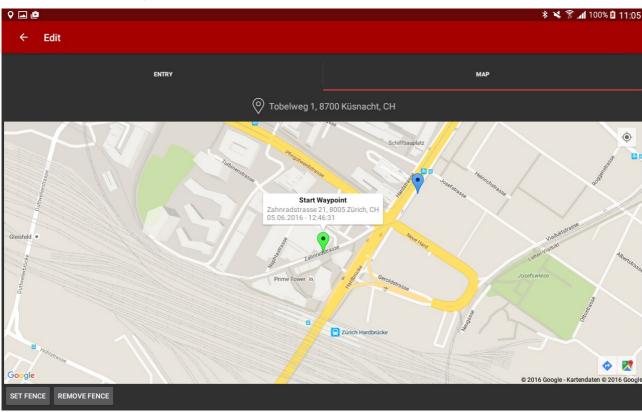

## Start / end time report (graphically)

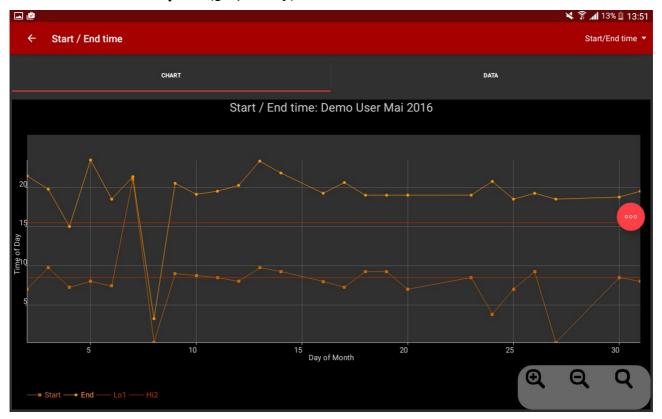

## Start / end time report (data table)

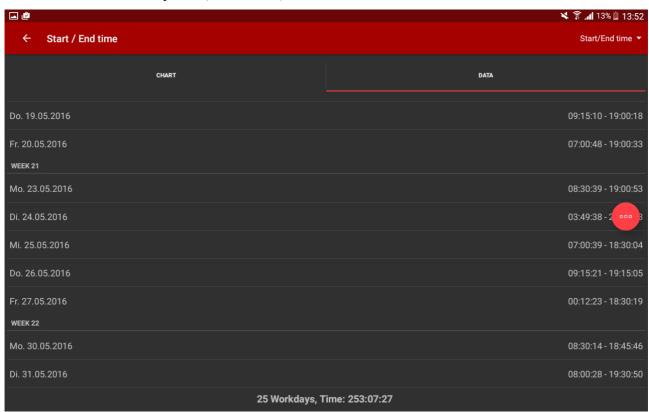

# Time per project report (graphically)

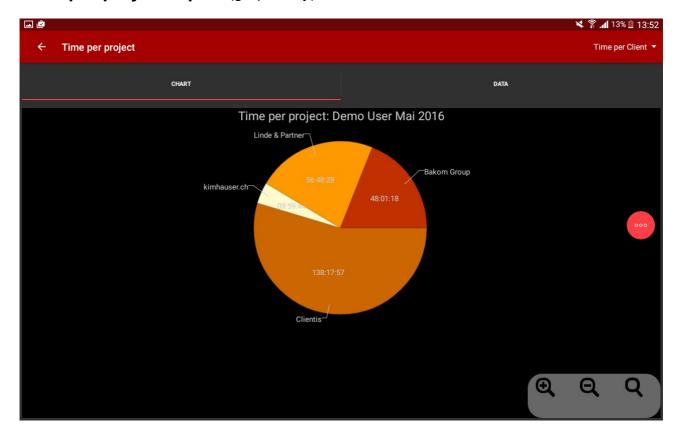

### Time per project report (data table)

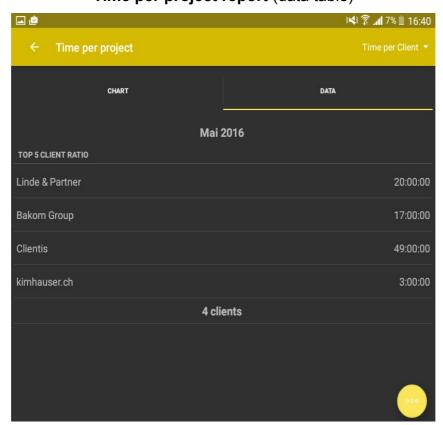

# **Settings view of Waypoint**

#### Main app settings

### Mandate settings / infos

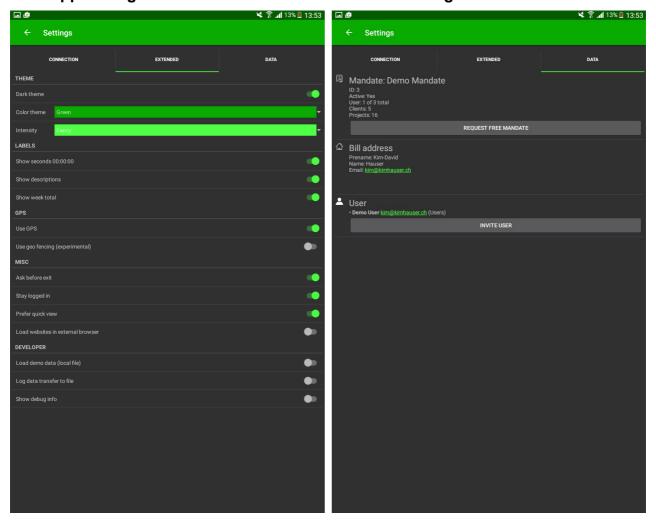

### Data settings (Waypoint runtime data)

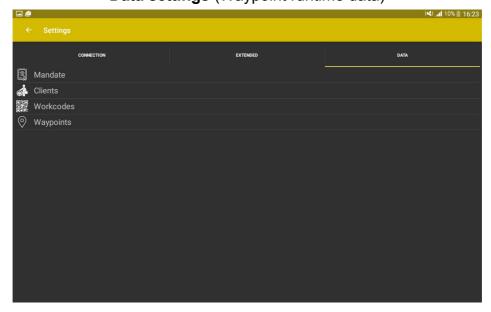

WaypointNG is developed, released and maintained by: Kim David Hauser

For any problem, question or feedback please contact my directly via <a href="mailto:kim@kimhauser.ch">kim@kimhauser.ch</a>
<a href="http://www.kimhauser.ch">http://www.kimhauser.ch</a>

Management summary document version 0.0.5 Zurich Switzerland, 12.08.2016